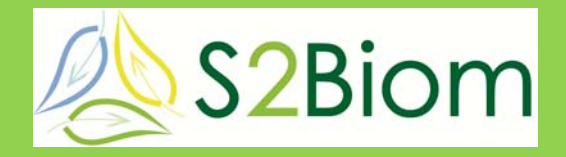

Delivery of sustainable supply of non-food biomass to support a "resource-efficient" Bioeconomy in Europe

# **S2Biom Project Grant Agreement n°608622**

# **D4.10**

# **A full technical description of the integrated toolset, central database and general user interface developed in WP4**

# **Version: 0.2**

**6.04.2017** 

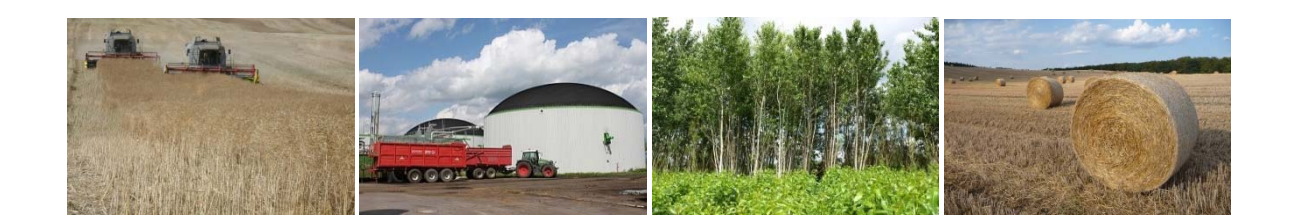

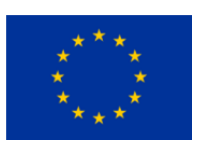

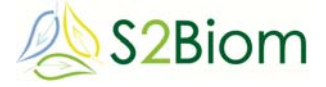

# **About S2Biom project**

The S2Biom project - Delivery of sustainable supply of non-food biomass to support a "resource-efficient" Bioeconomy in Europe - supports the sustainable delivery of nonfood biomass feedstock at local, regional and pan European level through developing strategies, and roadmaps that will be informed by a "computerized and easy to use" toolset (and respective databases) with updated harmonized datasets at local, regional, national and pan European level for EU28, Western Balkans, Moldova, Turkey and Ukraine. Further information about the project and the partners involved are available under www.s2biom.eu.

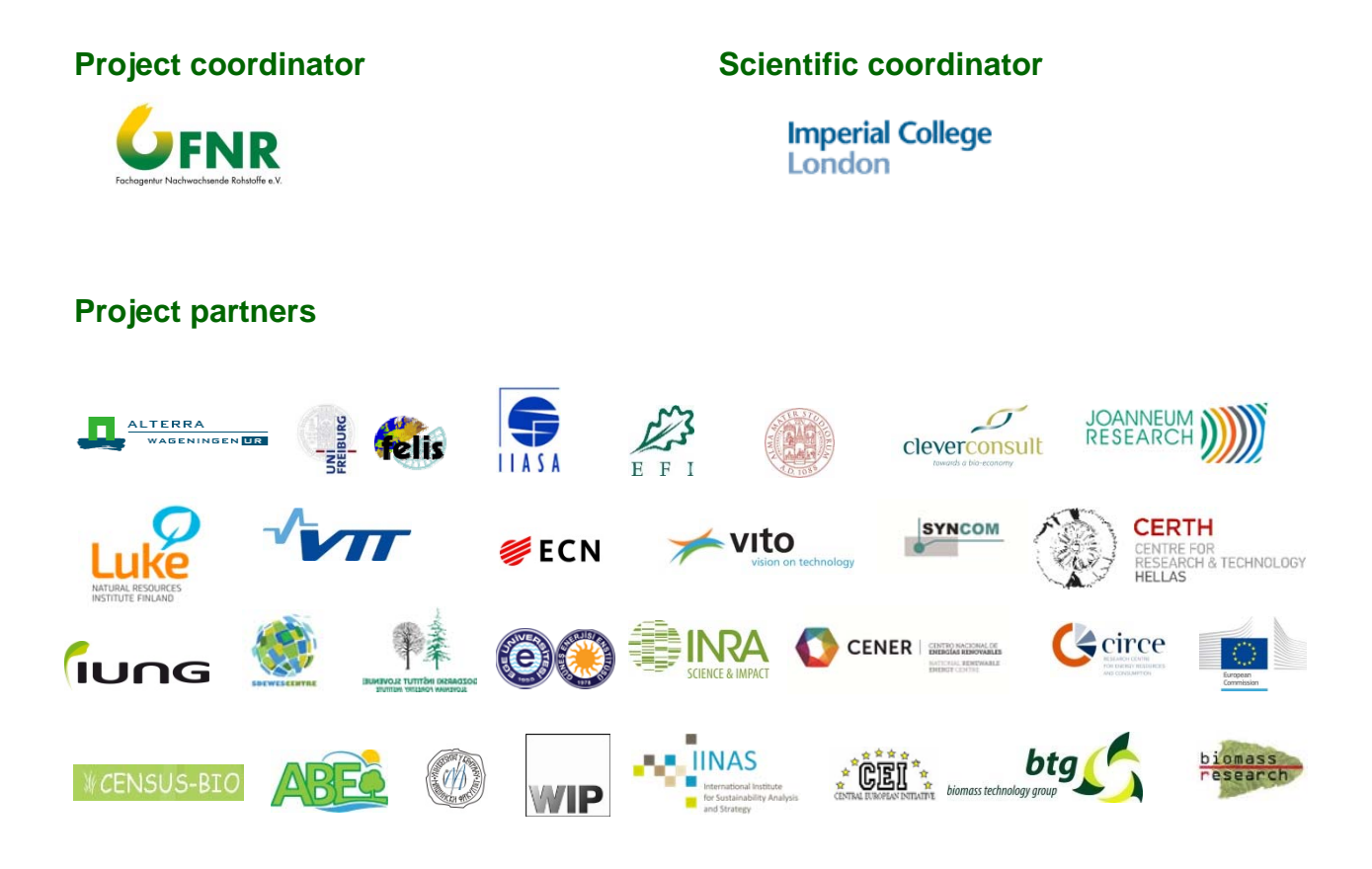

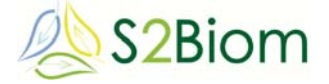

### **About this document**

This document corresponds to D4.10. It has been prepared by DLO Alterra and supported by the University of Freiburg and IIASA.

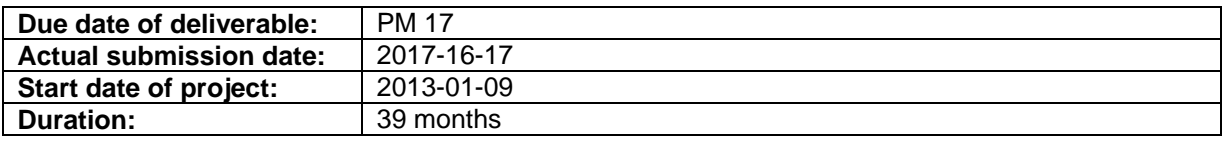

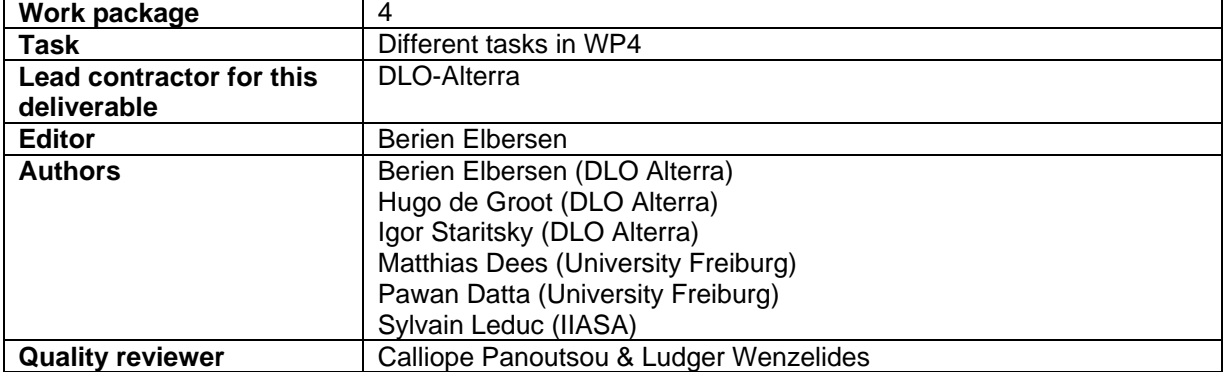

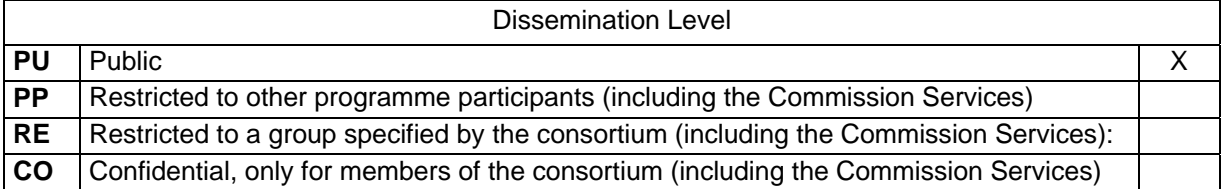

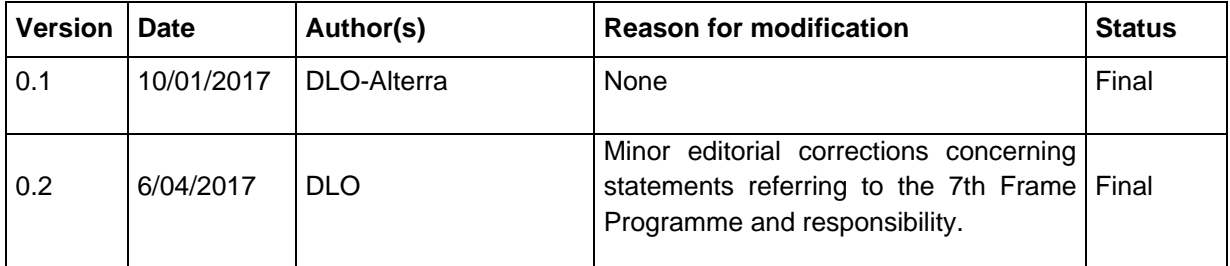

*This project entitled S2BIOM (Delivery of sustainable supply of non-food biomass to support a "resource-efficient" Bioeconomy in Europe) is co-funded by the European Union within the 7th Framework Programme. Grant Agreement n°608622.* 

*The sole responsibility of this publication lies with the author. The European Union is not responsible for any use that may be made of the information contained therein* 

#### *Editor contact details:*

Dr. Berien Elbersen Wageningen Environmental Research, Team Earth Informatics P.O.Box 47 6700 AA Wageningen The Netherlands +31 (0)317 481935 (phone)/+31 (0)653728652 (mobile) berien.elbersen@wur.nl

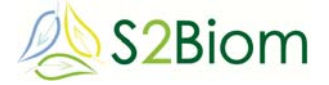

## **Executive summary**

The client side of the tool is a web based system. Users can access the toolset by their web browsers. The final version runs on all major browsers at www.biomasstools.eu.

The database containing all data generated by the project to be integrated into the tool is designed with PostgreSQL 9.4 and PostGIS 2.0 geospatial extension. The application server runs on Apache Tomcat software. The CMS (Content Management System) runs on Liferay software. The mapping software in the tool to be used is GeoServer.

All server side components are open source products which run under Linux and under Windows.

Apache Tomcat, version 7.0.68, is the application engine for tailor made Javacomponents and for the Liferay Content Management System and for geoserver mapping engine. For Liferay version 6.2 is used. For Geoserver version 2.7.2 was installed.

The S2BIOM toolset will be available in at least the next 5 years in the current version at www.biomass-tools.eu. It will be maintained to the current standard and it will be ensured that server up-dates are checked in order to keep the S2BIOM toolset available. Alterra-DLO (now called Wageningen Environmental Research (WenR)) will be the main responsible for keeping the toolset accessible and maintained to the current standard.

In addition there will be new follow-up activities which will enable a further up-date and extension of data in the S2BIOM database and further applications of the S2BIOM tools. Two Horizon 2020 have already been approved which build on the data and provide new case study application of the S2BIOm tools.

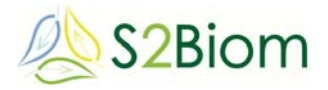

# **Table of contents**

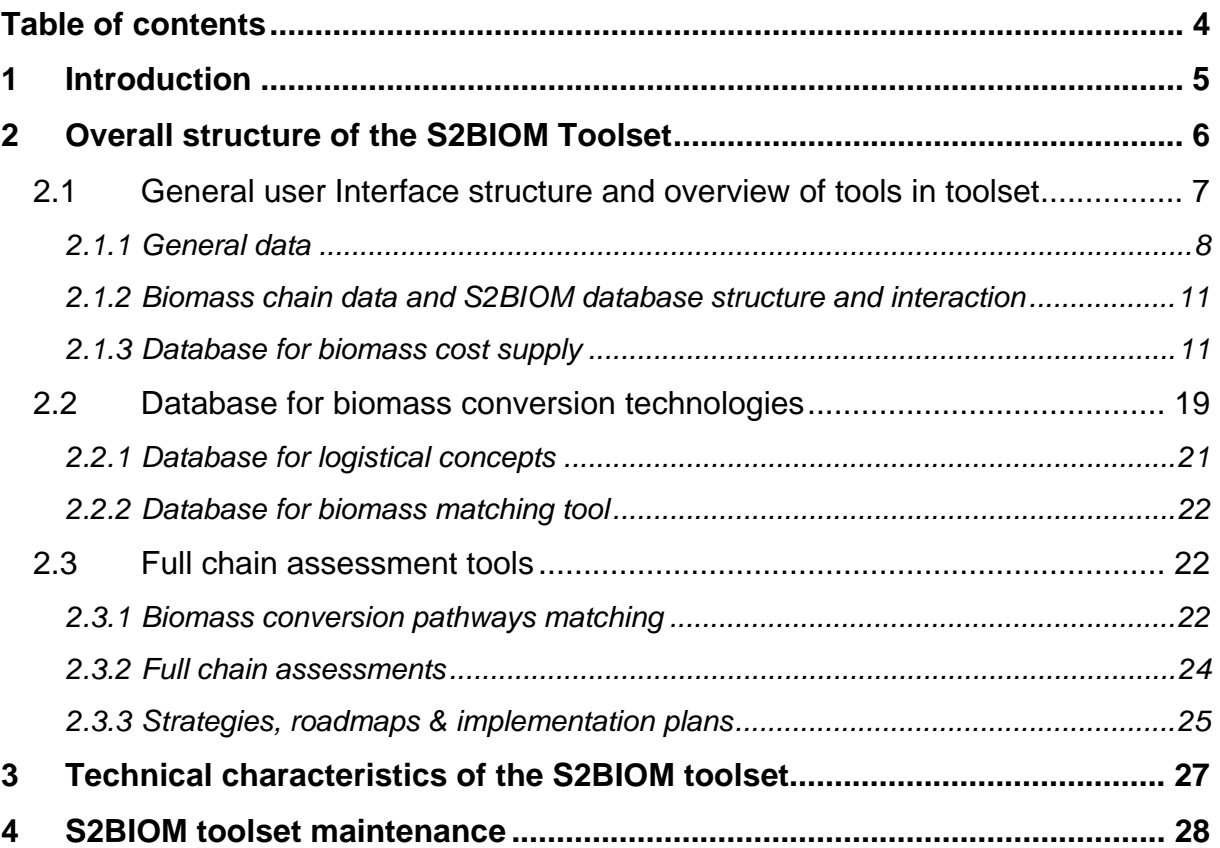

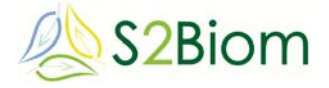

# **1 Introduction**

In this report a full overview is given of the technical characteristics of all components the S2BIOM toolset consists off. In Chapter 2 an overview is given of all components in the toolset. In Chapter 3 an overall description is given of the technical characteristics of the whole toolset and where needed specified per component. In Chapter 4 it is explained how the toolset can be further developed and maintained.

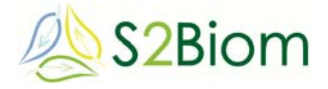

# **2 Overall structure of the S2BIOM Toolset**

The client side of the tool is a web based system. Users can access the toolset by their web browsers. The final version runs on all major browsers.

The database containing all data generated by the project to be integrated into the tool is designed with PostgreSQL and PostGIS. The application server runs on Apache Tomcat software. The CMS (Content Management System) runs on Liferay software. Finally the mapping software in the tool to be used is GeoServer.

For the full chain assessment tools and the biomass matching tools a large database was developed and populated with all possible combinations of (pre-coocked) assessments, data and reports. All data is made presentable in the different tools the toolset contains in which users can interact with the data in the database according to their demand specifications.

The complete toolset of S2BIOM is consists of the following directories and files:

## *1) S2BIOM data*

content of directory (on data partition of SERVER):

- *.data*: directory containing all data generated in the project that can be downloaded from the toolset at different places such as country datafiles all in excel fomat
- *.doc* content of downloadable documents, also subdirectory with bewhere pdfs
- *.sld* content of SLD (Geoserver Style files), this directory must exist on the system, but files may be deleted, since the application generates new versions upon request
- *.xls.* Content of xls directory, contains locagistics simple sheets which are part of the LocaGIStics tool for design and evaluation of biomass delivery chains

# *2) S2BIOM database*

This directory contains of a full dump of the database, the scripts for creating the database and the data templates that were used

They are located in the following directories:

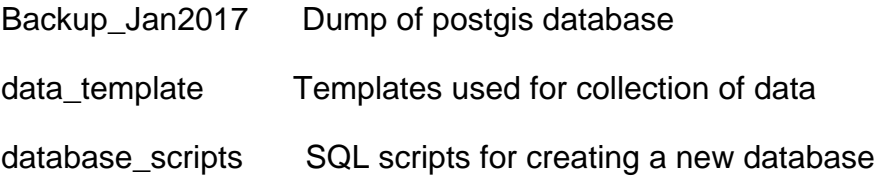

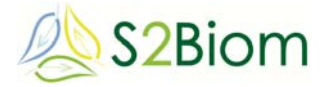

# *3) S2BIOM server*

It contains the configured tomcat directory with all s2biom portlets. The last version is /opt/liferay/s2biom directory, made on 13th Jan 2017.

# **2.1 General user Interface structure and overview of tools in toolset**

The overall structure of the GUI is presented below. The main items according to which the entrance to the S2BIOM tool set is organised are presented in this overview. When users enter the GUI it opens in the 'Home' view. It provides an explanation on the background and objectives of the project, to whom the toolbox of S2BIOM is targeted, how to use it and links to relevant documents generated in the project. The links open the documents included in the S2BIOM data directory / data/.

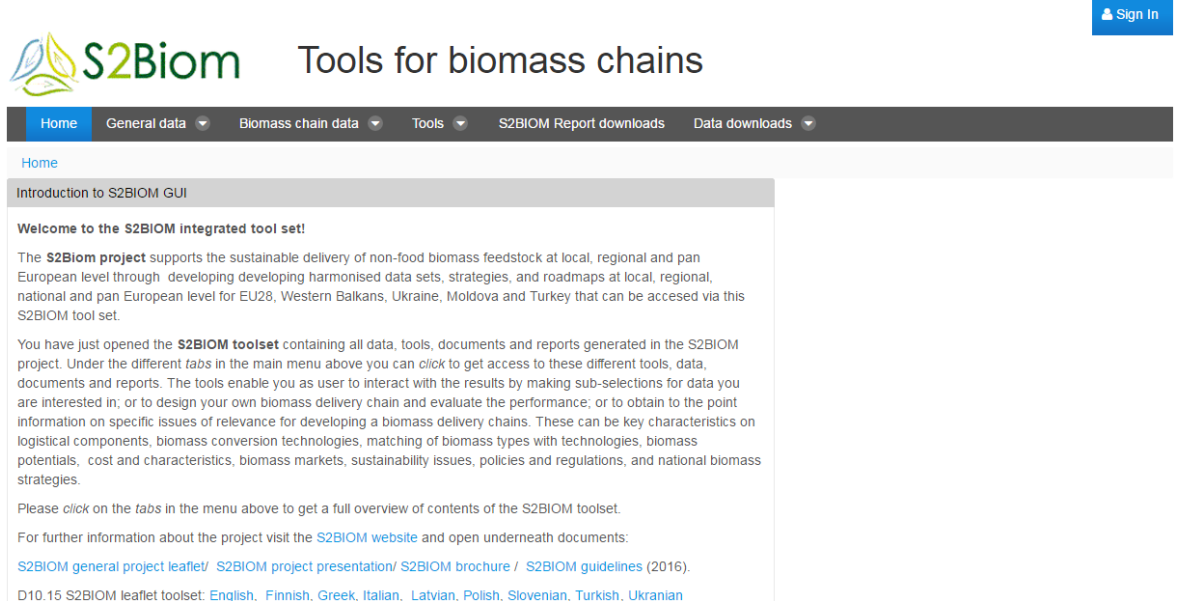

When starting to use the S2BIOM toolset users must sign in. The first time they start using the toolset they have to create their own user account by *clicking* on the top right tab **'Sign in'** and in the next menu on the tab 'Create Account'. The account name and password is automatically created and all users creating an account are automatically registered in a registry database in the tool.

Because people enter through a personal account activities in the toolset are tracked and documents can be saved elaborated by the user in the LocaGIStics tool. When the user logs-in again the files remain available and can be further elaborated by the user.

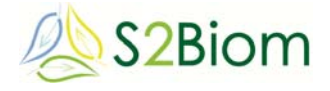

TOOIS TOT DIOTHERS CHEINS

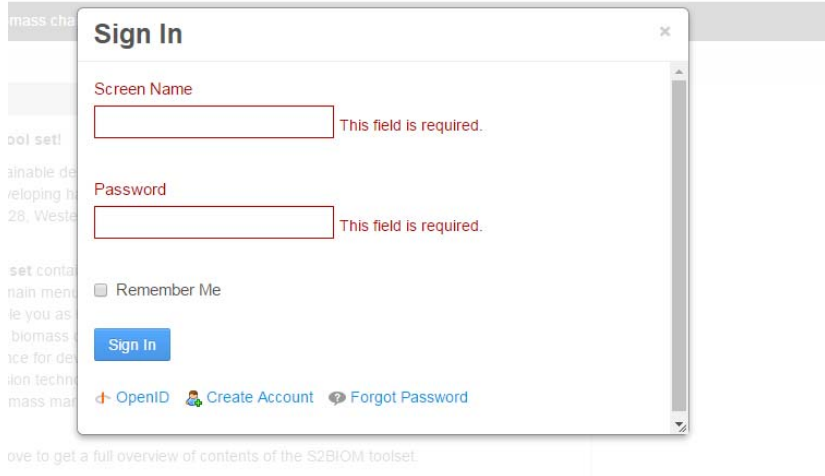

In the following the different entry items are further described to get a full overview how the GUI is organised over all data and knowledge generated in the project.

# **2.1.1 General data**

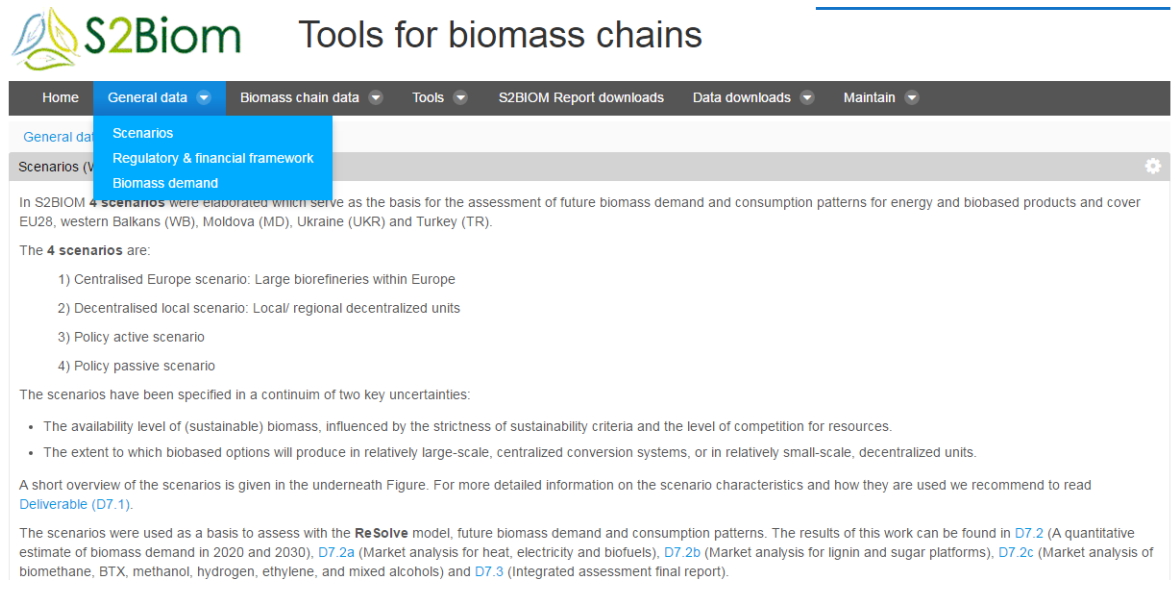

### **General data**: Under this item the following output is included:

- 1) **Scenarios** developed in the project and information on these with links to relevant reports which are opened from the S2BIOM data directory
- 2) **Biomass demand** provides access to information in the form of text and through links which can be opened according to user selections. The documents are opened from the S2BIOM data directory.
- 3) In the **Regulatory & financial frameworks** information is provided in text, through links to open documents from the S2BIOM data directory and by providing access to a separate tool 'S2Biom policy database' which is

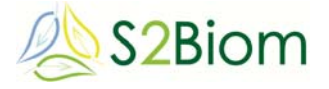

available at an external server hosted by VITO: https://s2biom.vito.be/. It is a catalogue of policy instruments and measures, information on the regulatory and financial frameworks impacting bioeconomy development throughout Europe. For each policy measure / instrument, information is provided on a set of descriptive criteria. These are displayed in the form of factsheets.

## **The Biomass Policy Tool:**

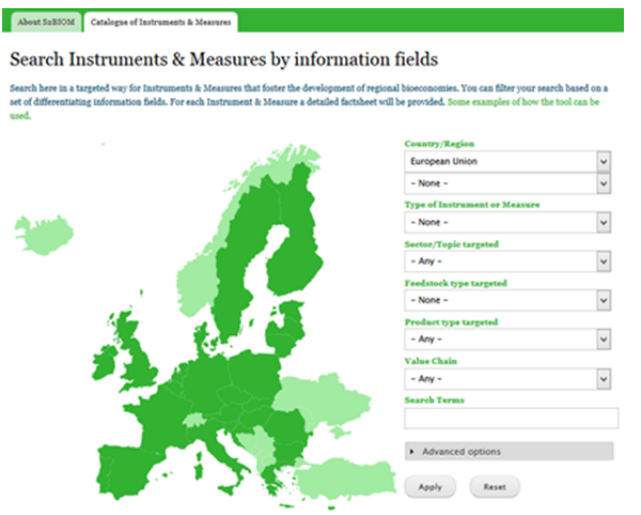

All data on regulations were collected through an excel database. These excel data have been loaded in a central access database. The data in the access database were transferred to a new PostgreSQL 9.3 database, with the PostGIS2.0 geospatial extension, to make it available to be interactively displayed in the Biomass Policy tool to enable viewing and download.

The access database contains fields per regulation and policy organised geographically and most interestingly according to place in the biomass delivery chain that it impacts on (see Figure underneath). In the viewing tool the data request can be taken from these different perspectives of biomass delivery chain positions. The PostgreSQL database that is to be populated with the access data enables access to the data in a viewing tool taking at least 16 different perspectives ranging from geographic, the 5 positions in the chain (from supply to end-use) and according to the 9 issues (from environment to innovation).

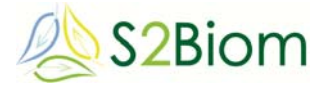

# Figure 1 Organisation of the regulation and policy database

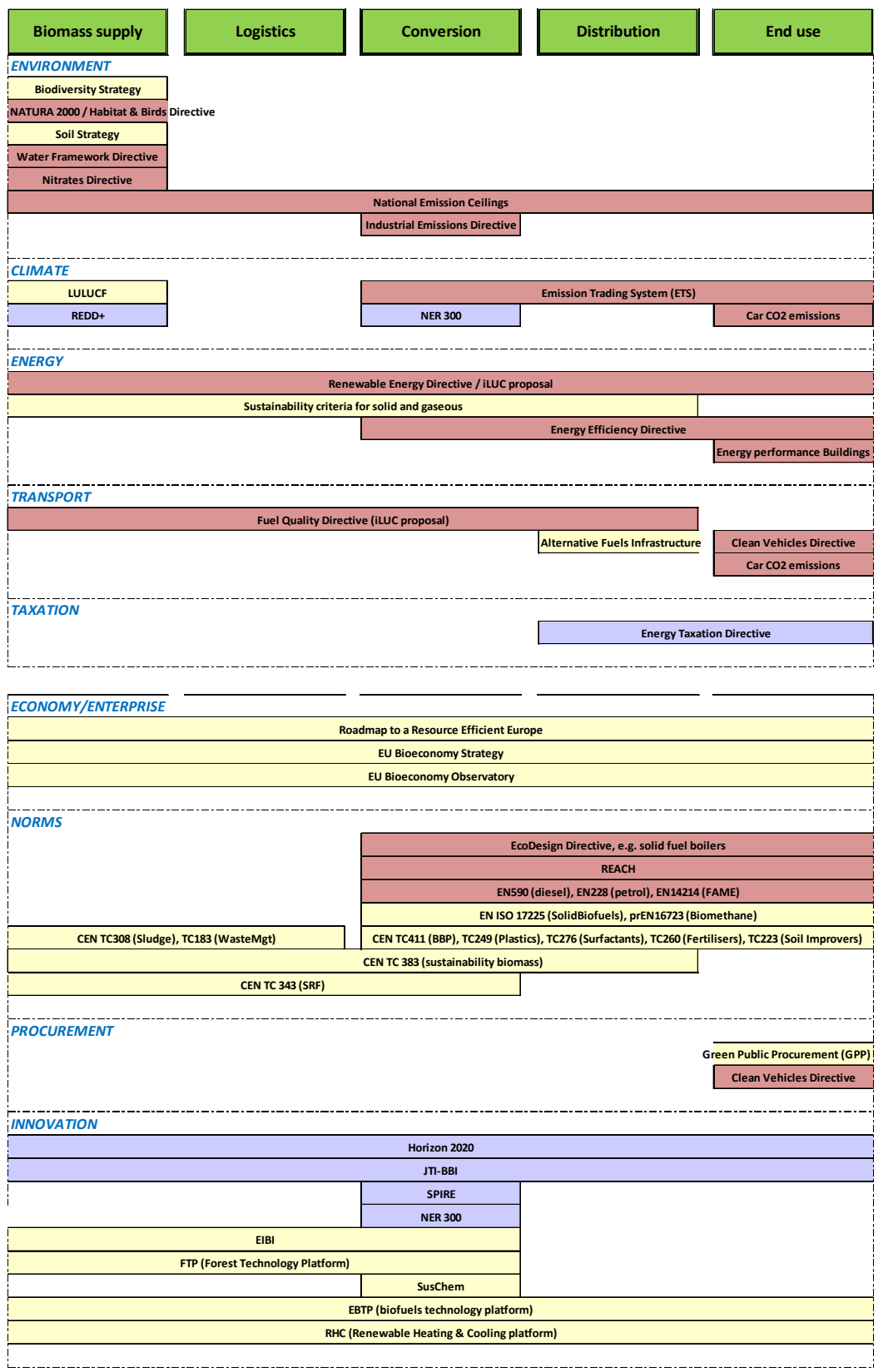

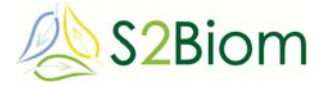

## **2.1.2 Biomass chain data and S2BIOM database structure and interaction**

Under the item '**Biomass chain data**' access is provided to all data included in the central S2BIOM database and this is accessed interactively through several viewing tools.

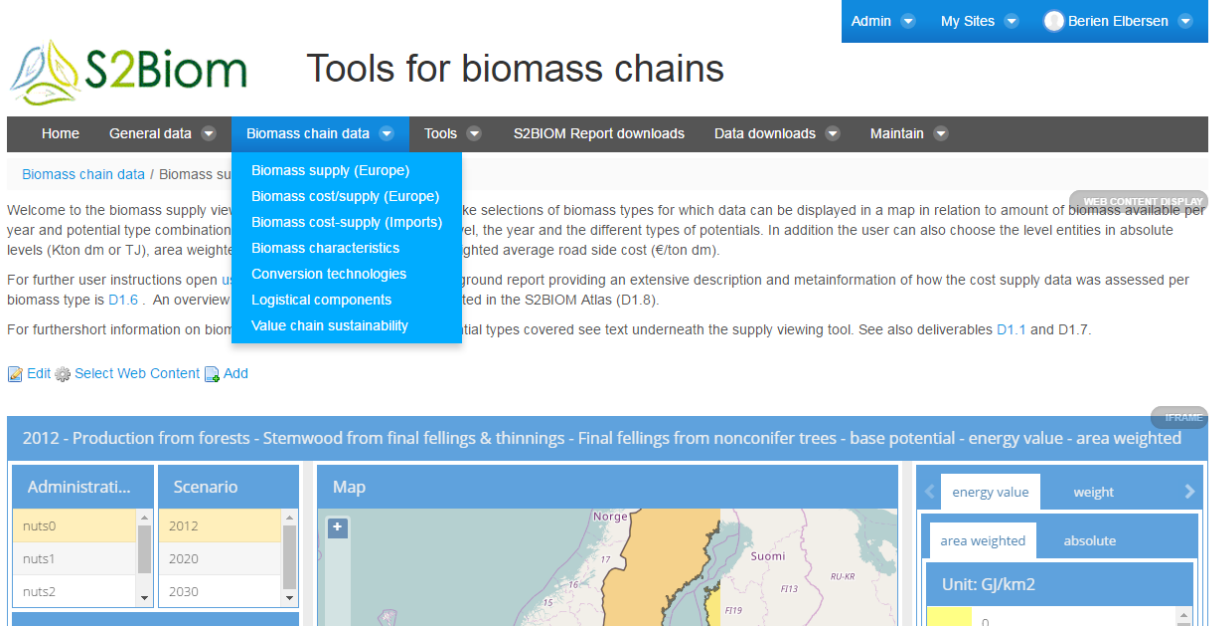

The database has been developed using the open source database software PostgreSQL 9.3, with the PostGIS2.0 geospatial extension. The database runs under Linux.

In the following an overview is given of the S2BIOM database structure and interactions with the different viewing tools.

# **2.1.3 Database for biomass cost supply**

The Entity-Relationship Diagram for the cost supply database looks like this:

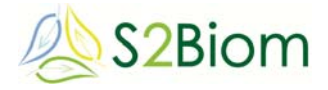

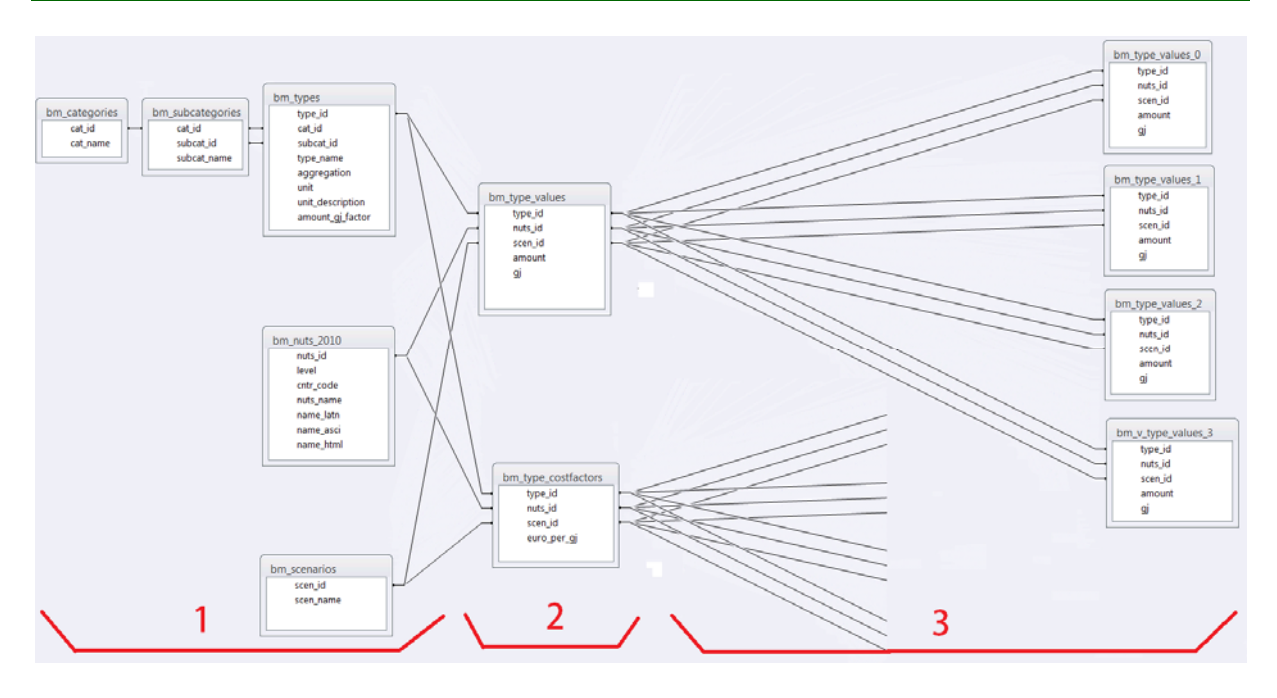

On the left side we see the base tables (part 1). These define on which items cost and supply information have been collected. The information has been collected on 56 types of biomass, at various NUTS levels and for 2 to 9 types of potentials. The biomass types are divided into 9 categories with 15 subcategories. The overview of the biomass types is presented in Table 2.

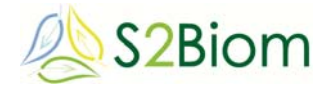

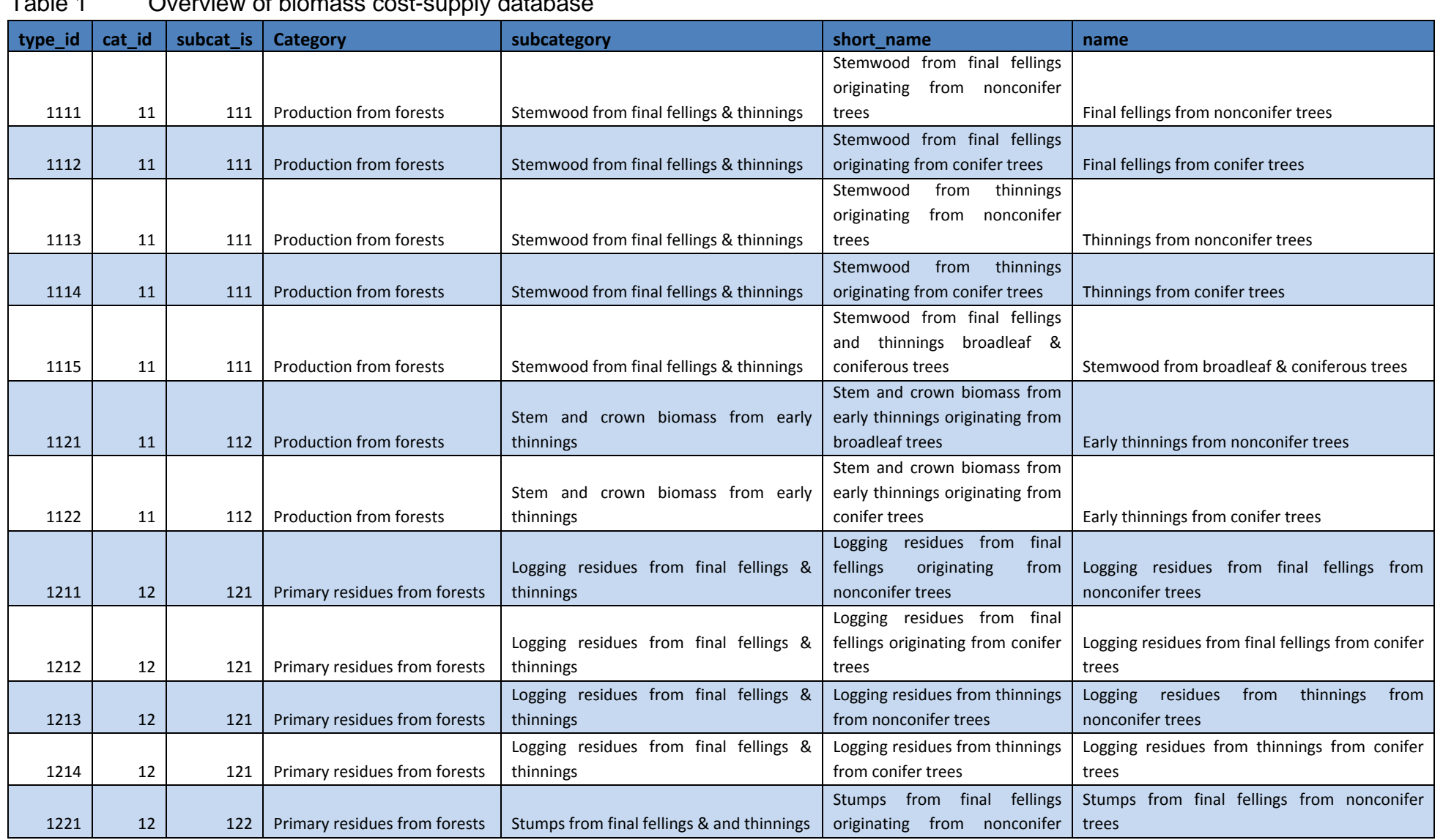

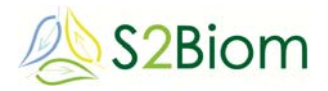

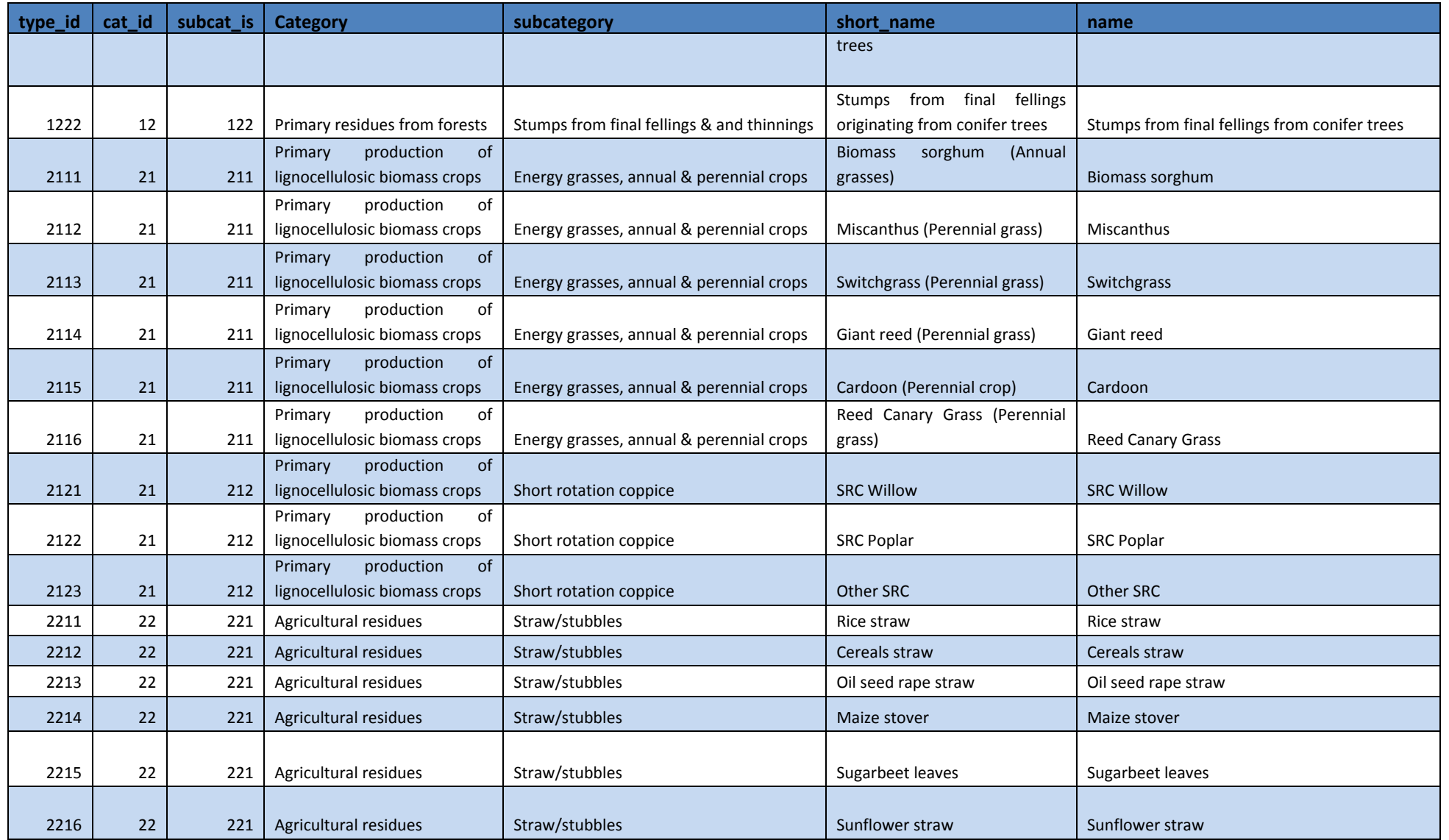

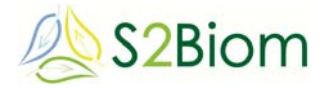

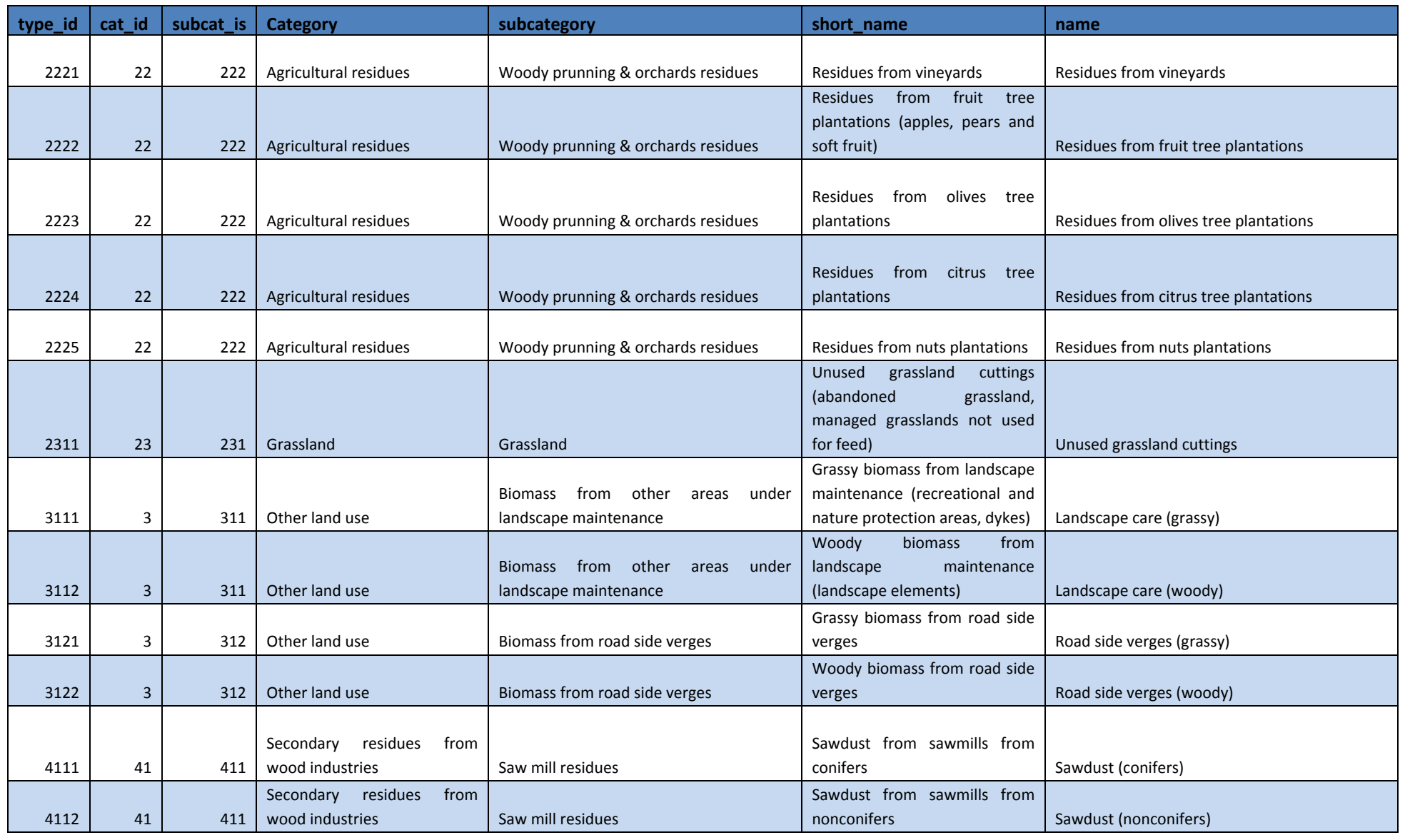

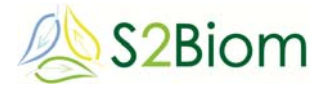

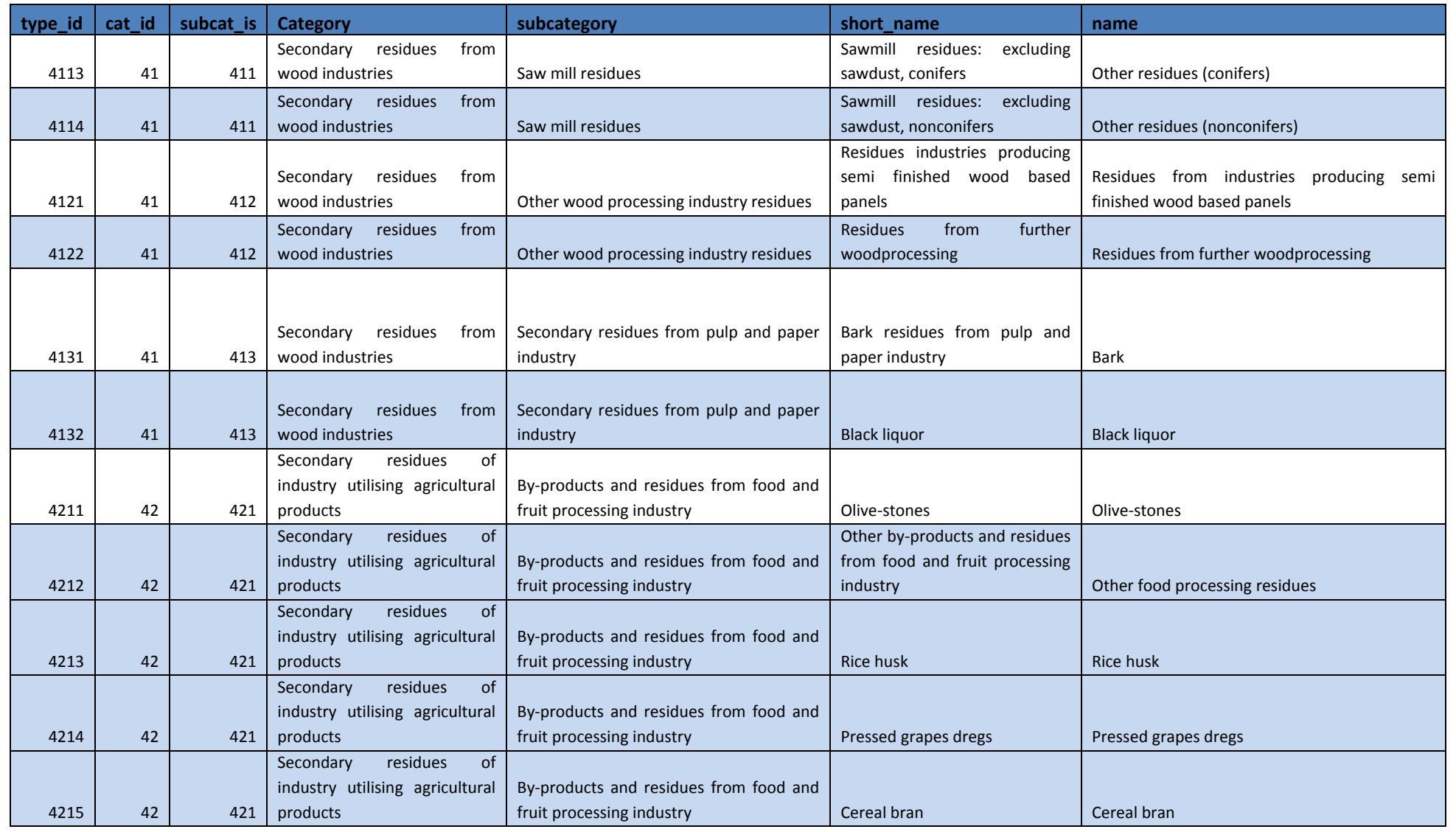

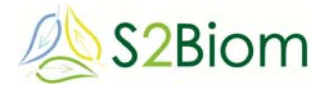

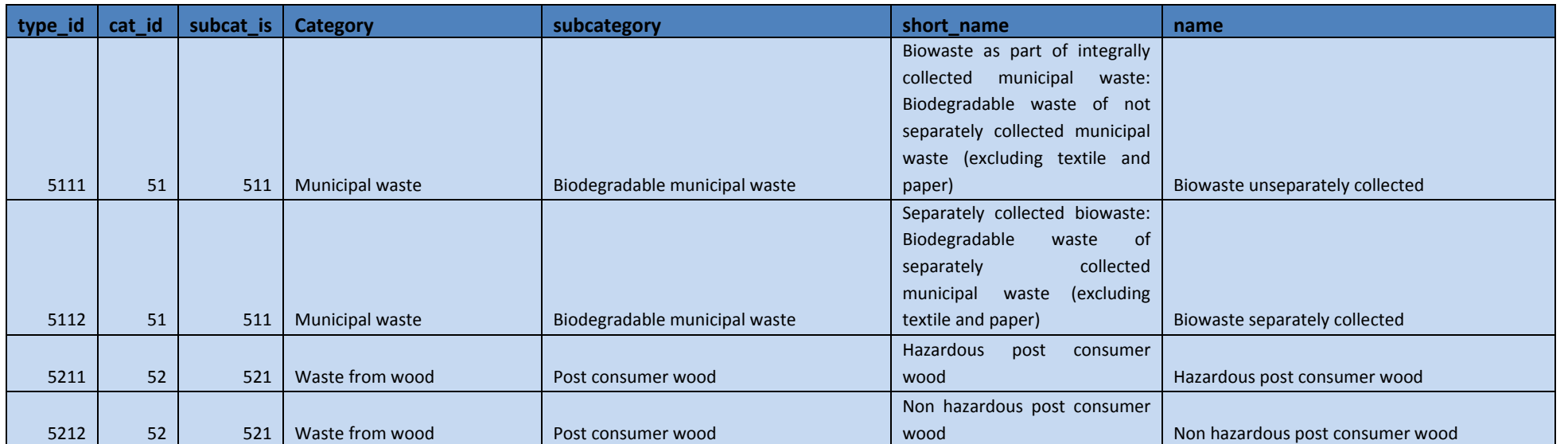

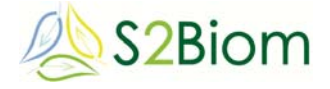

The geographical information is organised by the 2013 NUTS regions. The NUTS levels 0 to 3 are loaded into the database. This can be expanded if needed. Most information has been delivered at NUTS level 3 and can be presented at Nuts 0, 1, 2 and 3 levels depending on the users choice.

The cost-supply are divided into 3 or more types of potentials (or scenarios as named in the scheme underneath) and for 3 time periods:

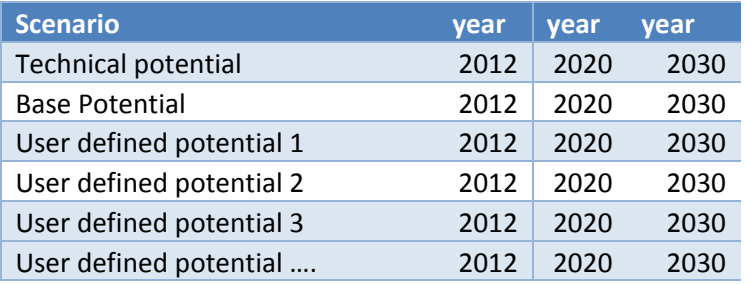

For the user defined potentials; these are to be defined specifically per biomass type and sometimes there are only 2 for biomass A, while there could be 4 for biomass type B.

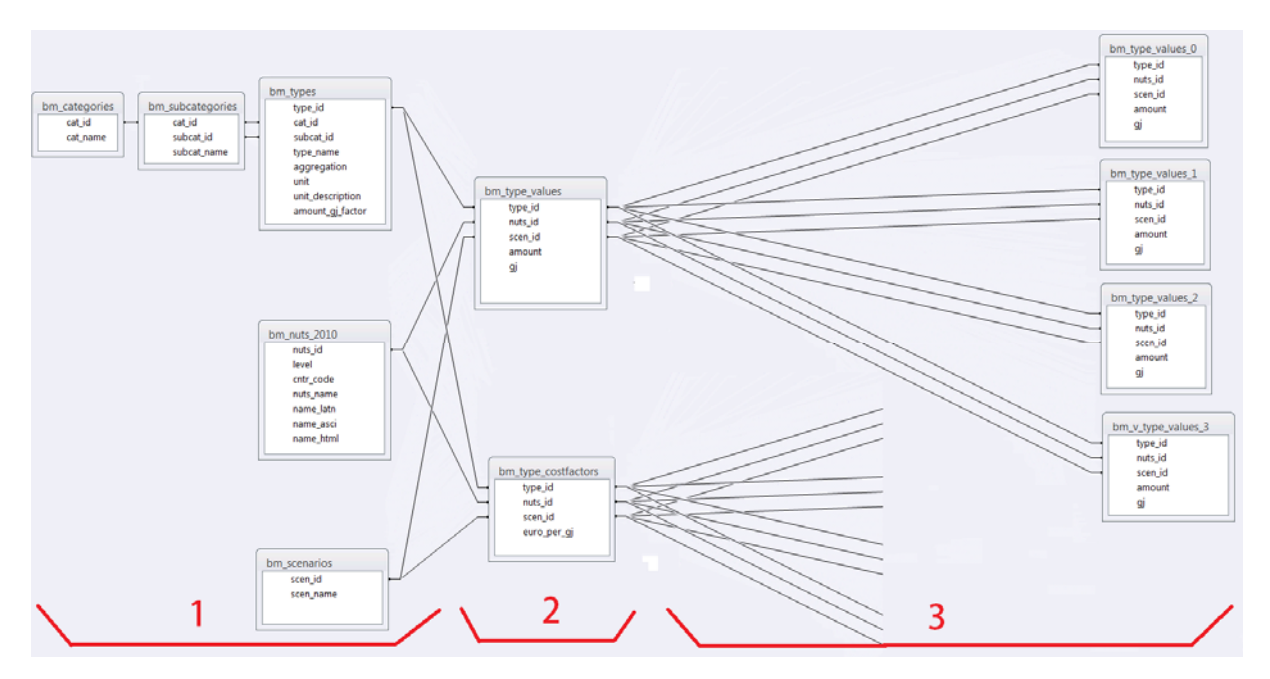

In the middle we see the bm type values and bm type costfactors tables (part 2). Inside these the tables the actual values for supply and cost are stored, by NUTS region and by scenario  $(=$  type of biomass potential). The NUTS region can be at any level, as long as the region is defined inside the table bm\_nuts\_2013.

On the right we see some derived tables, to make the informaton available on all NUTS levels (part 3). If supply values on a lower NUTS level are provided, the values at a higher level can be calculated by taking the sum of the amounts at the lower level. We only do so if the value on the higher NUTS level has not been provided separately. So if no value has been provided for a NUTS region, we look if values are

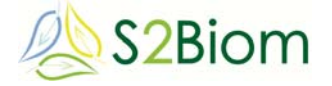

available at lower lowels and sum them up. These values are stored in the derived tables: we have a derived table at any availabe NUTS level.

A similar approach is taken for the costfactors, with the difference that this works in the opposite direction. If a cost factor is provided for a country, this cost factor gets assigned to lower NUTS levels within the country in case there is no cost factor provided for these NUTS regions. Again there is are derived tables for any available NUTS level (these are not in the picture for convenience).

The cost supply database also includes additional values per type of biomass in relation to the physical and chemical composition of the biomass and meta information on the way the potential for this type of biomass is assessed and what main input data were used to calculate the potential X for that specific type of biomass. The compositional data on the biomass are crucial for the biomass matching tool explained in next Section under integrated assessment tools.

# **2.2 Database for biomass conversion technologies**

An overview of available conversion technologies and their properties is stored in the conversions table and related tables. The related tables are one-to-many sub-tables for output capacity and for additional input that might be needed for the conversion process. Finally there are domain tables to store possible values for selected attributes.

There are 51 conversion technologies stored inside the database.

The properties collected for conversion technologies belong to several categories:

# *1. General properties.*

**View details of Dry Batch Digestion (MSW)** 

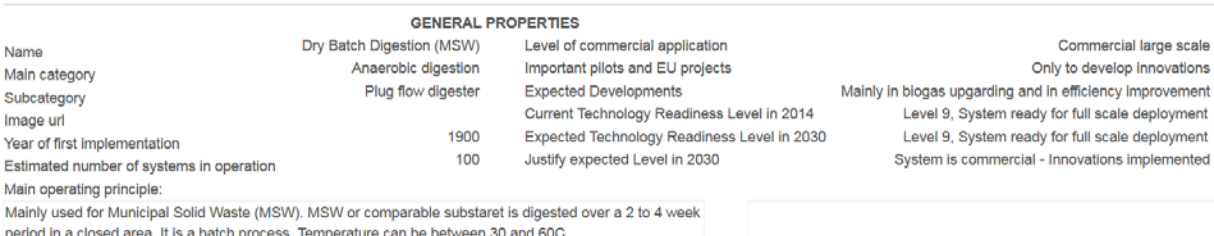

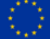

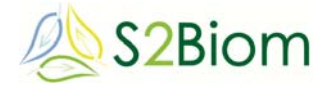

# *2. Technical properties.*

# **View details of Dry Batch Digestion (MSW)**

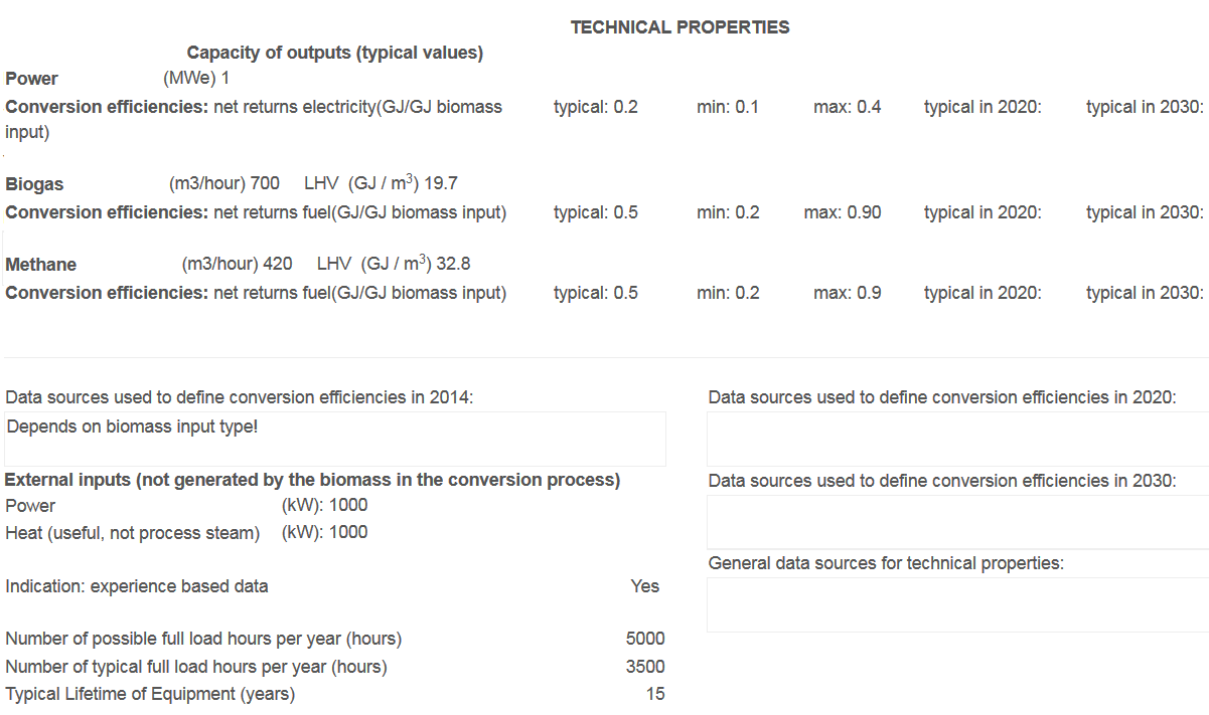

## *3. Biomass input specifications*

# **View details of Dry Batch Digestion (MSW)**

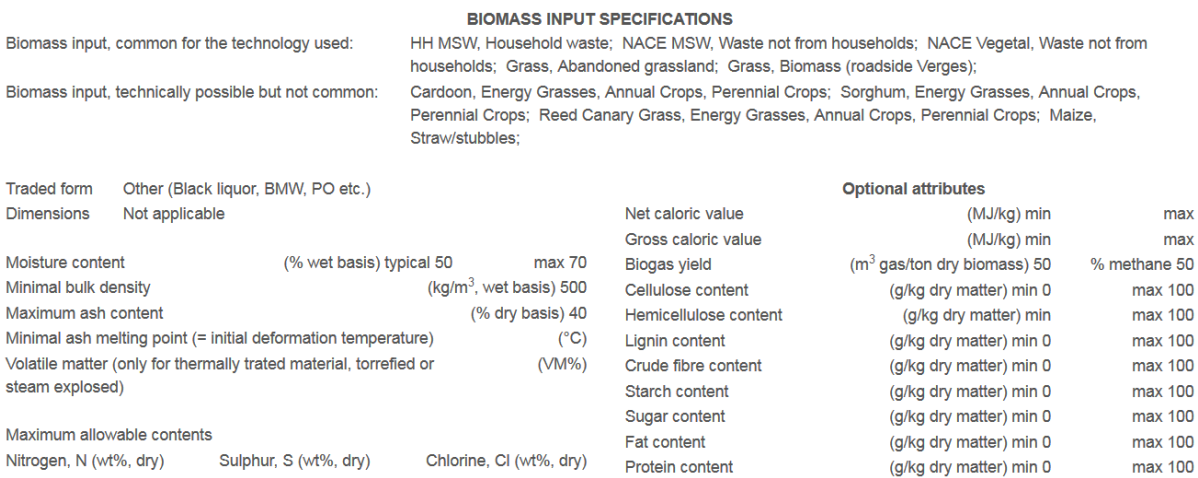

# *4. Financial and economic properties.*

# **View details of Dry Batch Digestion (MSW)**

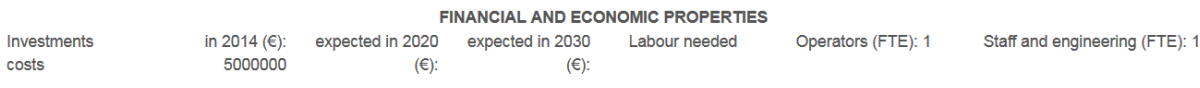

Acetyl group content

(g/kg dry matter) min 0

max 100

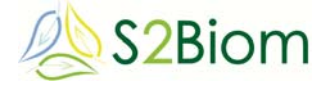

## **2.2.1 Database for logistical concepts**

Logistical components as storage, pre-treatment and transportation technologies that are available to handle biomass are accumulated in the logistics table and related tables. The related tables are domain tables to store possible values for selected attributes. There are 220 logistic components stored inside the database, but their number is still growing. The properties collected for logistic components belong to several categories:

#### *1. General properties.*

#### View details of Doppstadt DZ 750 Kombi

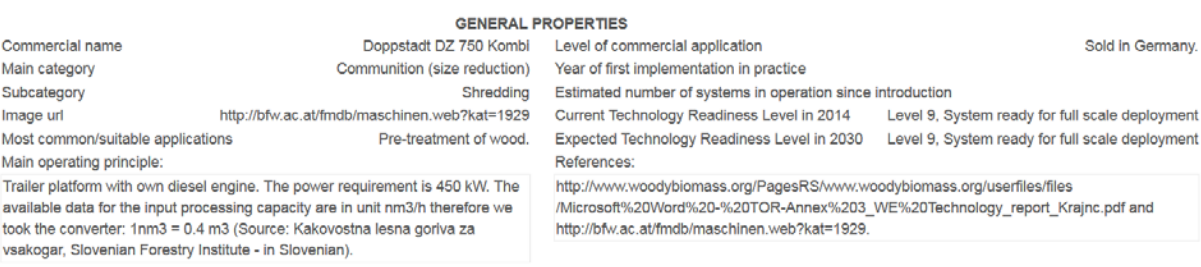

# *2. Technical properties.*

# **View details of Doppstadt DZ 750 Kombi**

#### **TECHNICAL PROPERTIES**

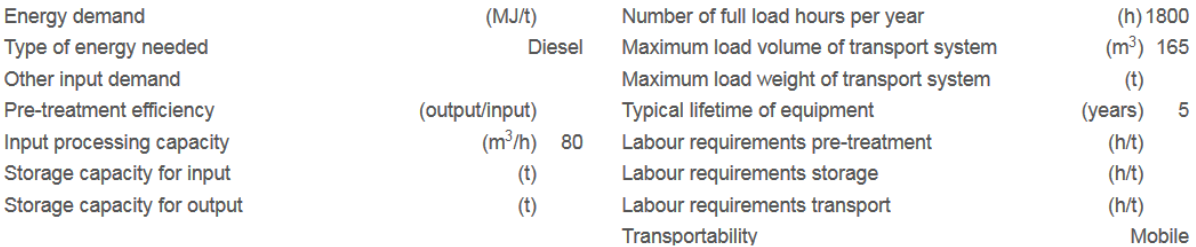

#### *3. Biomass input specifications*

#### View details of Doppstadt DZ 750 Kombi

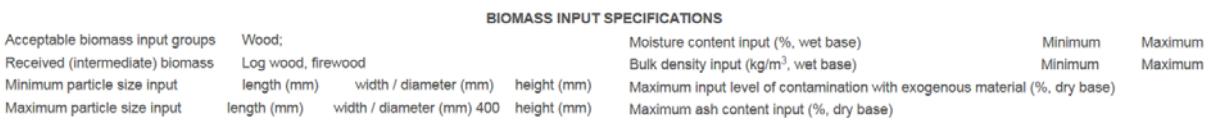

# *4. Biomass output specifications*

#### View details of Doppstadt DZ 750 Kombi

#### **BIOMASS OUTPUT SPECIFICATIONS**

Maximum ash content output (%, dry base)

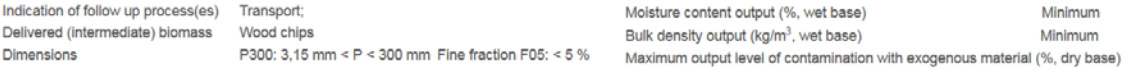

Maximum

Maximum

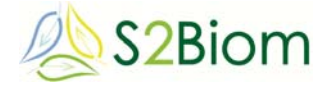

## *5. Financial and economic properties*

#### View details of Doppstadt DZ 750 Kombi

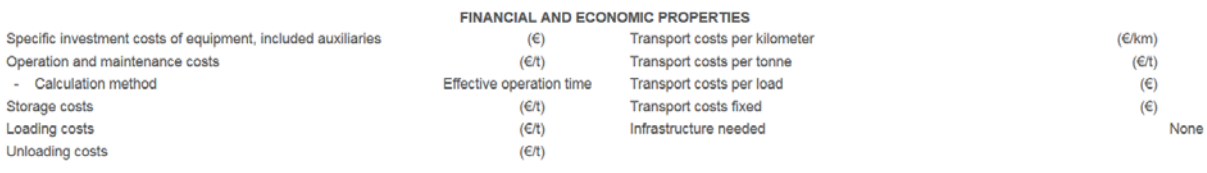

## **2.2.2 Database for biomass matching tool**

The database for the Biomass Matching tool will consist of the 3 databases described in the former, additional compositional information on the physical and chemical composition of the biomass and an additional knowledge database providing the rules according to which a biomass type matches with a biomass conversion technology and/or with a pre-treatment technology to adapt the physical composition of the biomass to the requirements of a specific conversion technology.

The further design of this database particularly in relation to the biomass composition and the knowledge database on the matching of biomass to conversion and pretreatment technologies is explained in the next Section.

# **2.3 Full chain assessment tools**

**I**n this part of the GUI the more integrative assessment tools developed in the project are to be placed.

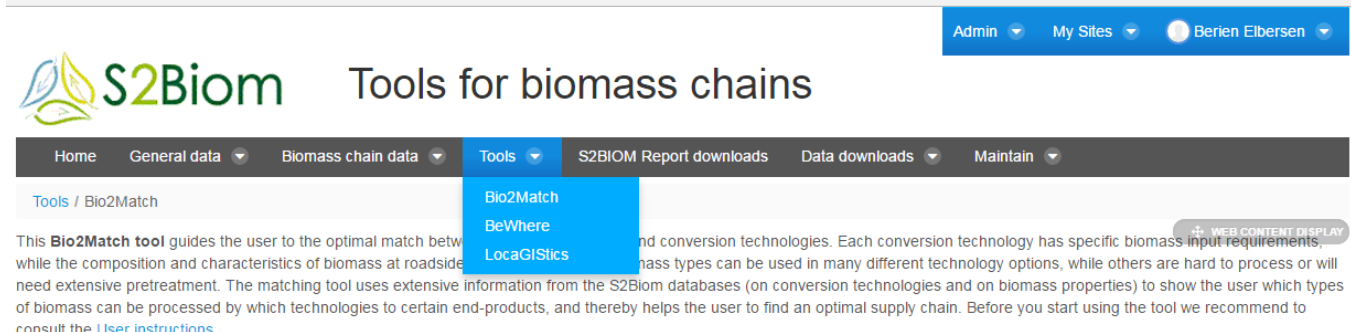

The design of the methodology for matching technologies with biomass used in Bio2Match tool is described in deliverable D4.5.

### **2.3.1 Biomass conversion pathways matching**

This tool provides support to users in finding the best match between a certain amount of biomass with specific characteristics as specified in the cost-supply

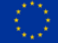

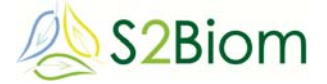

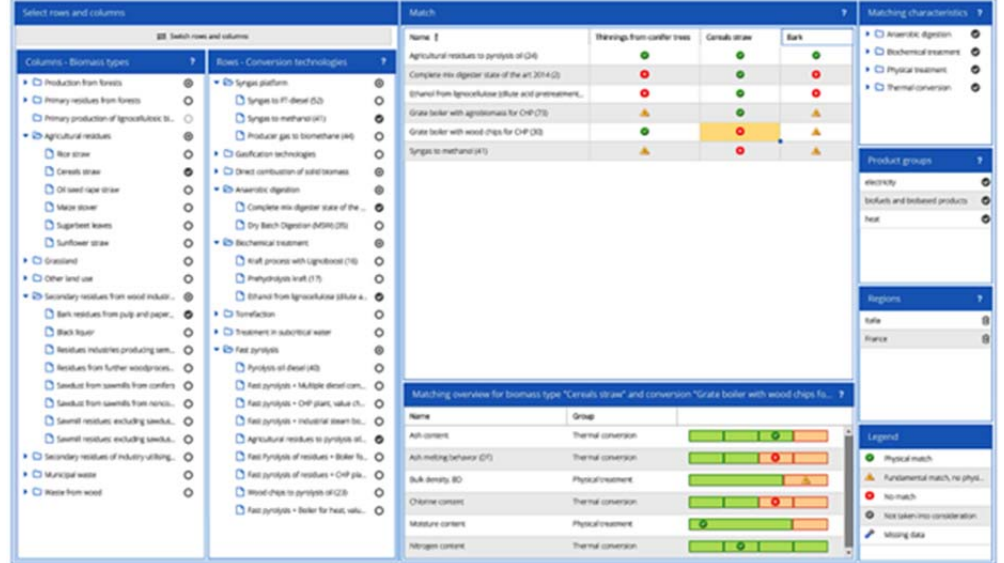

# **The Biomass and Technology Matching Tool 'Bio2Match'**

The tool can be used to find out:

- Which conversion pathways are appropriate for biomass in your region?
- Is there a need for biomass pre-treatment?

The methodology for the Bio2Match tool was defined on the basis of the classification system, with fundamental characteristics (which cannot easily be modified) and physical characteristics (which can easily be modified) for the biomass. The procedure that the tool utilizes for matching each biomass and each technology is schematically shown in the Figure below.

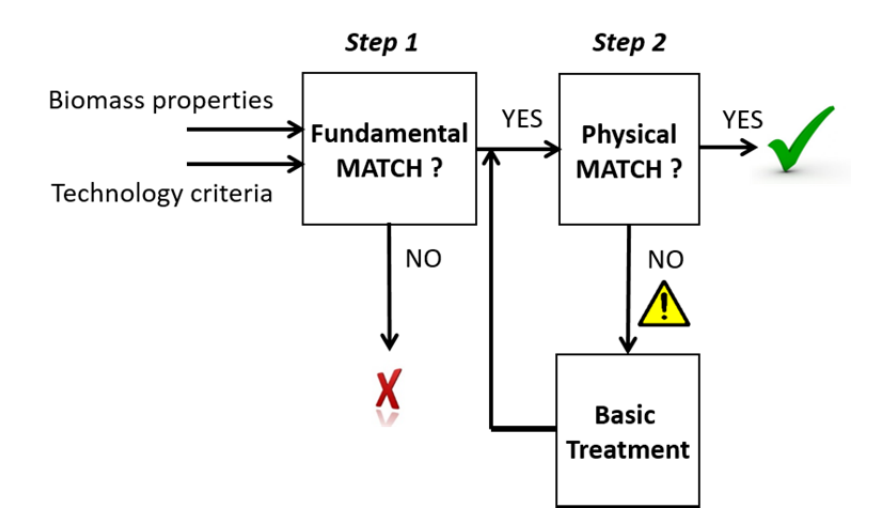

**Figure 1 The Bio2Match tool methodology.** 

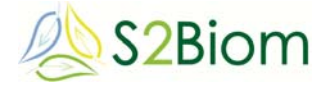

Depending on which type of technology is chosen (thermal, (bio-)chemical, anaerobic fermentation), the relevant fundamental properties of the biomass are first compared with the technology criteria (step 1). When each biomass property class has a lower or equal number than the technology criteria for those properties, there is a fundamental match, and the tool subsequently investigates the physical properties (step 2). When the values for the main physical properties also match, the tool generates the answer "there is a match", indicated by a green traffic light symbol. When there is a fundamental match but no physical match, the tool generates the answer "there is a match, if the biomass receives basic treatment", indicated by a yellow exclamation mark. When there is no fundamental match, the tool does not proceed to step 2, but generates the answer "there is no match", indicated by a red traffic light symbol.

# **2.3.2 Full chain assessments**

In this part access is provided to 2 tools:

#### 1) A **viewing tool for BeWhere model assessment results**

The model BeWhere itself cannot be used by the end-users. Instead the endusers can view & download the pre-run scenario results of BeWhere through the S2BIOM toolset. The users can choose in the viewing tool the scenario specifications for which to view results in the underneath menu. In the left pane you can specify and download BeWhere sollutions for heat and power installations and in the right pane for biofuel installations.

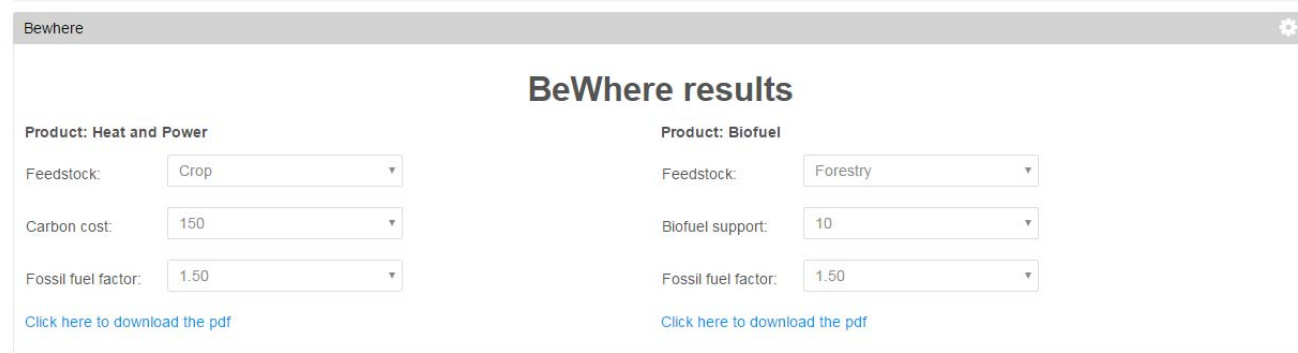

The downloadable BeWhere results are available in the S2BIOM data directory and are selected by the user by clicking the menu and specifying the selection criteria.

2) An interactive tool **LocaGIStics** which is running in the S2BIOM toolset. It enables the user to design and evaluate different biomass delivery chains in regions for which information and data is included in the database. In the

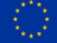

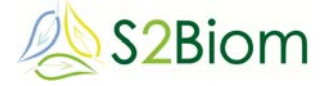

current and final version the regions of Burgundy and the whole of Spain are available.

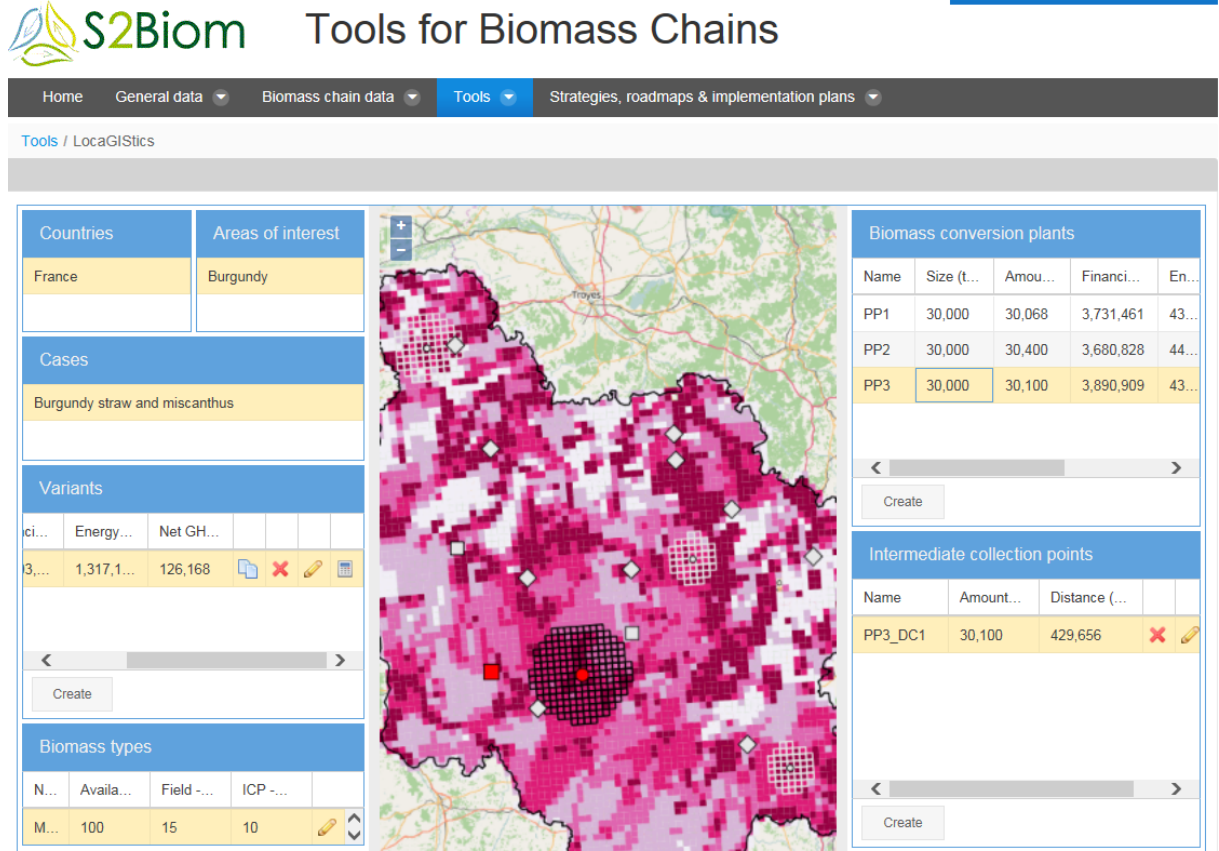

This tool is the most complicated tool developed in the S2BIOM toolset in terms of functionalities, data integration, calculation upon user specifications.

# **2.3.3 Strategies, roadmaps & implementation plans**

This part of the GUI gives access to all documents and data downloads. Users select documents and data files which can be downloaded from the S2BIOM data directory.

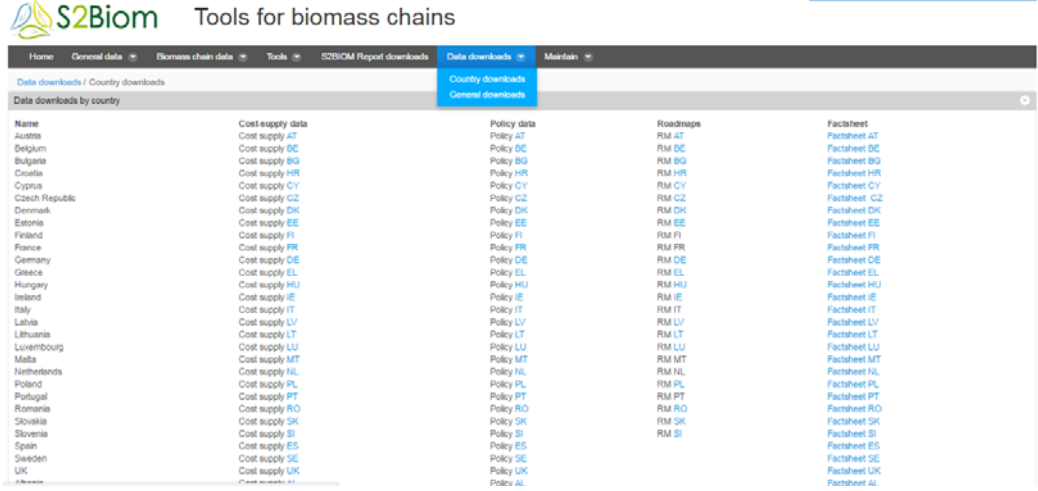

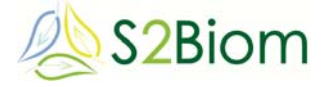

All data, reports, strategies outcomes of interactive workshops are included in the central database and made accessible and/or downloadable through the GUI.

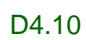

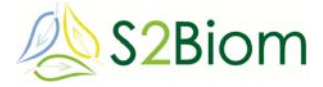

# **3 Technical characteristics of the S2BIOM toolset**

The technical implementation of the tool is organised according to the scheme presented underneath.

*Overview of tool, server and database links* 

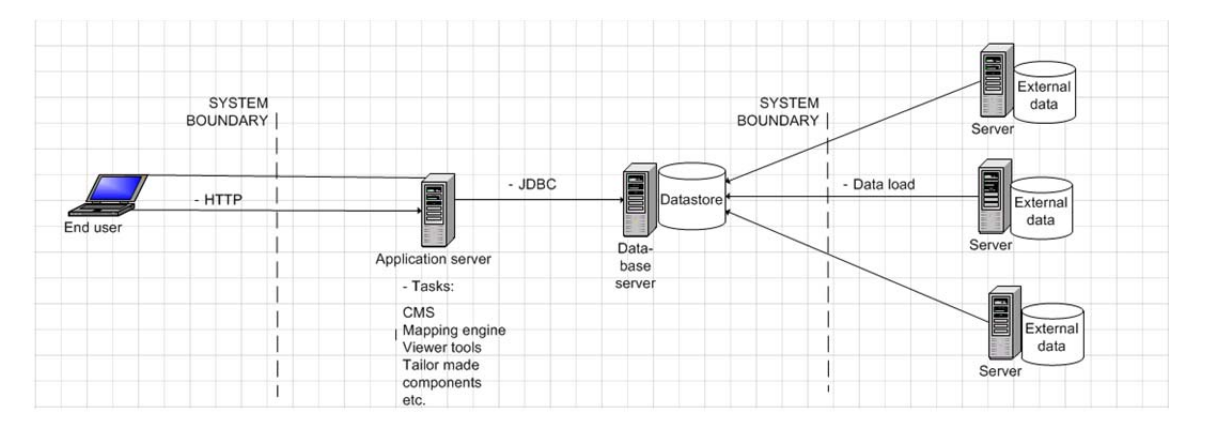

The client side of the tool is a web based system. Users can access the toolset by their browsers, the current versions of all major browsers are supported.

The database containing all data generated by the project to be integrated into the tool is designed with PostgreSQL and PostGIS. The application server runs on Apache Tomcat software. The CMS (Content Management System) runs on Liferay software. Finally the mapping software in the tool to be used is GeoServer.

For the full chain assessment tools and the biomass matching tools a large database will be developed with all possible combinations of (pre-coocked) assessments which will be presentable to the users according to their demand specifications. This solution is necessary to limit the running time of the tools. More complicated analysis requirements can be 'ordered' by the users of the tools and will be provided after some calculation time and/or model initiation input of the tool managers in the project.

# *Technical implementation of the components*

All server side components are open source products which run under Linux and under Windows.

The database has been developed using the database software PostgreSQL 9.4, with the PostGIS2.0 geospatial extension.

Apache Tomcat, version 7.0.68, is the application engine for tailor made Javacomponents and for the Liferay Content Management System and for geoserver mapping engine. For Liferay version 6.2 is used. For Geoserver version 2.7.2 was installed.

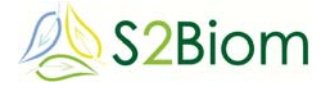

The S2BIOM toolset will be available in at least the next 5 years in the current version at www.biomass-tools.eu. It will be maintained to the current standard and it will be ensured that server up-dates are checked in order to keep the S2BIOM toolset available. Alterra-DLO (now called Wageningen Environmental Research (WenR)) will be the main responsible for keeping the toolset accessible and maintained to the current standard.

In addition there will be new follow-up activities which will enable a further up-date and extension of data in the S2BIOM database to be accessible through the different tools.

Concretely there are 2 Horizon 2020 projects starting in March 2017 that will take the S2BIOM database and the S2BIOM tools further:

- 1) **MAGIC**: *Marginal lands for Growing Industrial Crops: Turning a burden into an opportunity* . There will be several ways to extend the S2BIOM database and toolset in MAGIC:
	- a. Marginal lands will be mapped and characterized further
	- b. Industrial cropping opportunities for these marginal lands will be further evaluated
	- c. With the new results from MAGIC the S2BIOM database and the costsupply viewing tools can be extended and improved in relation to better estimates of cropping potential and cost of non-food cropped biomass potentials on marginal lands in Europe
	- d. The Bio2Match tool can also be further extended with new conversion technologies and new biomass types covering the matching of biomass conversion technologies with industrial biomass produced on marginal lands
	- e. The LocaGIStics tool will be extended with new regional case studies for regions with large dedicated cropping opportunities on marginal lands identified as part of the MAGIC project.
- 2) BECOOL: Brazil-EU Cooperation for Development of Advanced Lignocellulosic Biofuels. The work in BECOOL will provide opportunities to extend the S2BIOM database and Toolset further as follows:
	- a. The conversion technology specifications in the database can be further improved in the field of advanced biofuels
	- b. The biomass cost-supply data can be further extended with new cropped and residual biomass types in relation to potentials, cost and biomass characteristics.
	- c. The Bio2Match tool can also be further extended with new conversion technologies for advanced biofuels and new biomass types

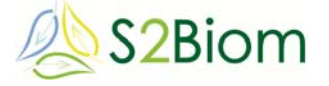

d. The LocaGIStics tool will be extended with new regional case studies for both European and Brazilian regions with large feedstock potentials for advanced biofuels.